## Frequently Asked **Questions**

audison

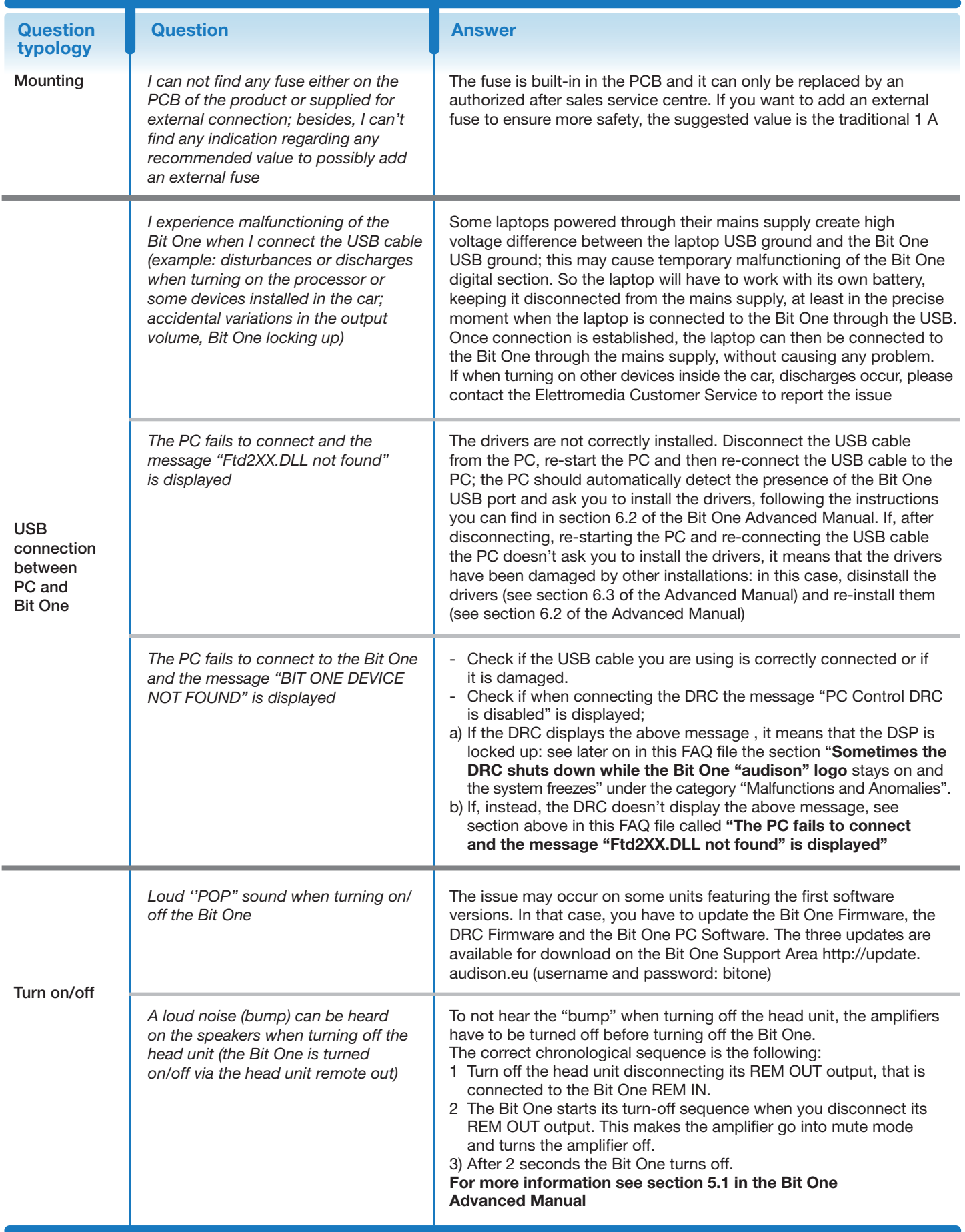

18/11/2009 Pagine 1/6

**AUDISON** PART OF **ELETTROMEDIA** 62018 Potenza Picena (MC) Italy - T +39 0733 870 870 - F +39 0733 870 880 - www.elettromedia.it **www.audison.eu** 

## Frequently Asked **Questions**

audison

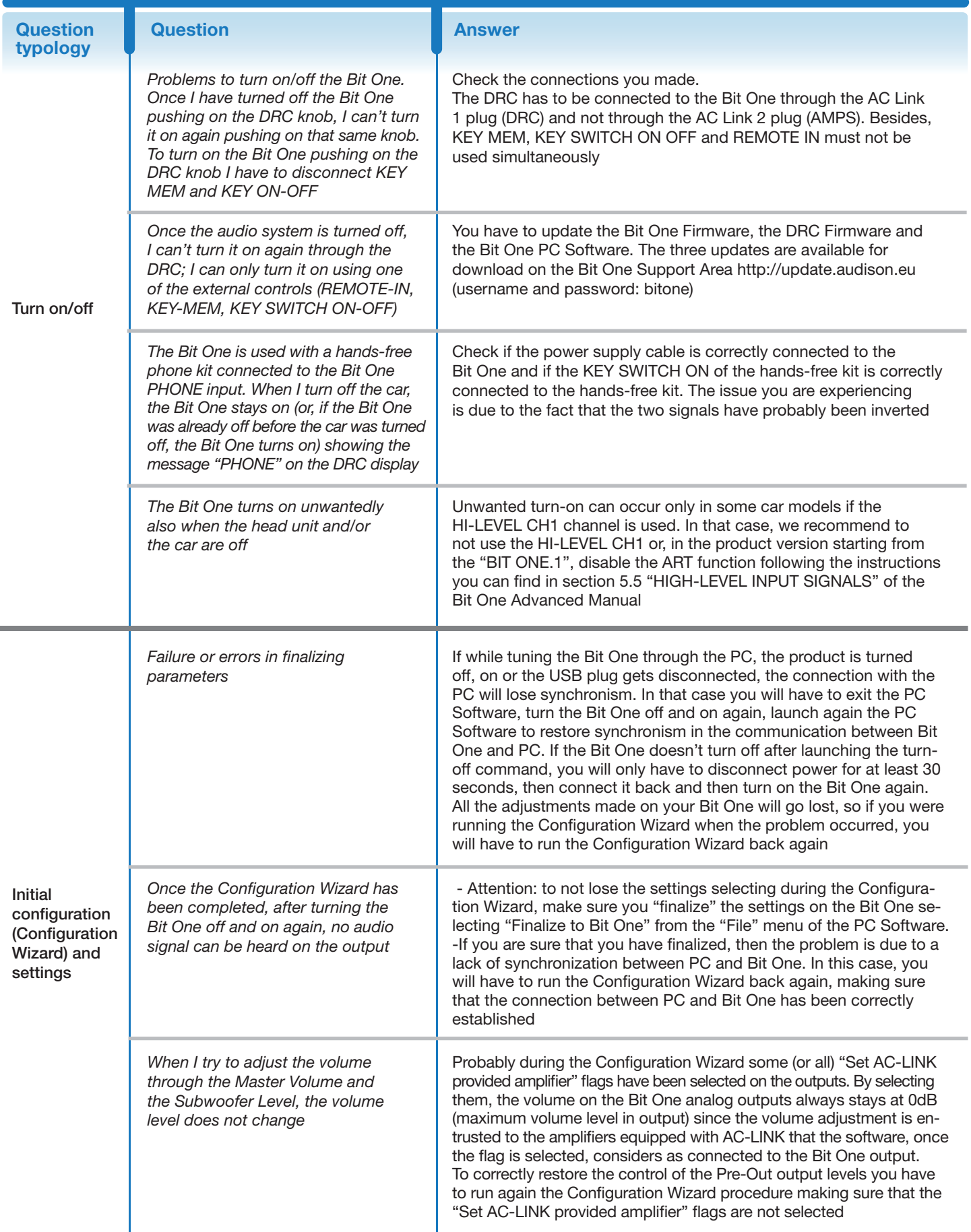

18/11/2009 Pagine 2/6

**AUDISON** PART OF **ELETTROMEDIA** 62018 Potenza Picena (MC) Italy - T +39 0733 870 870 - F +39 0733 870 880 - www.elettromedia.it **www.audison.eu** 

## Frequently Asked **Questions**

audison

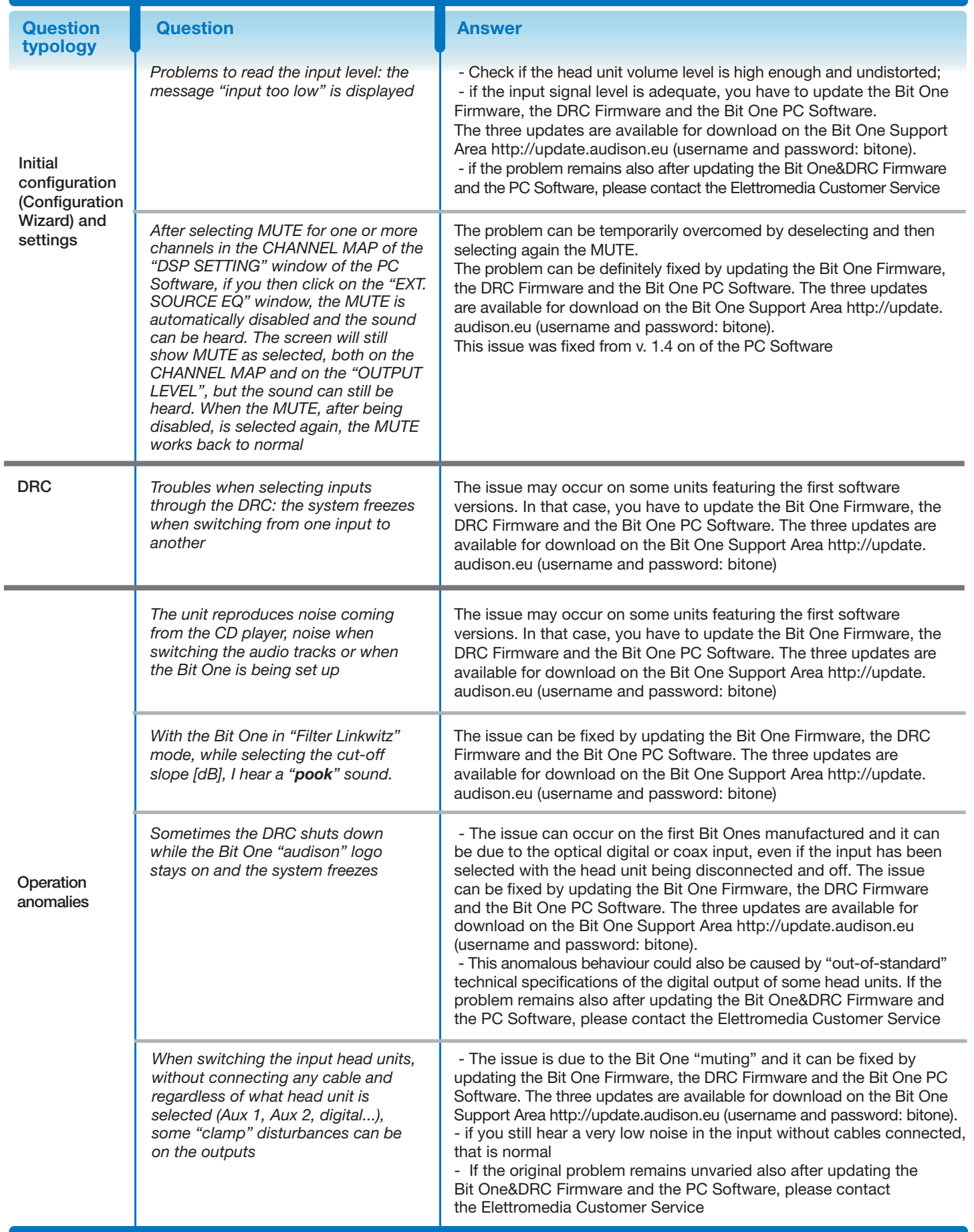

**AUDISON** PART OF **ELETTROMEDIA** 18/11/2009

62018 Potenza Picena (MC) Italy - T +39 0733 870 870 - F +39 0733 870 880 - www.elettromedia.it www.audison.eu Pagine 3/6

## Frequently Asked **Questions**

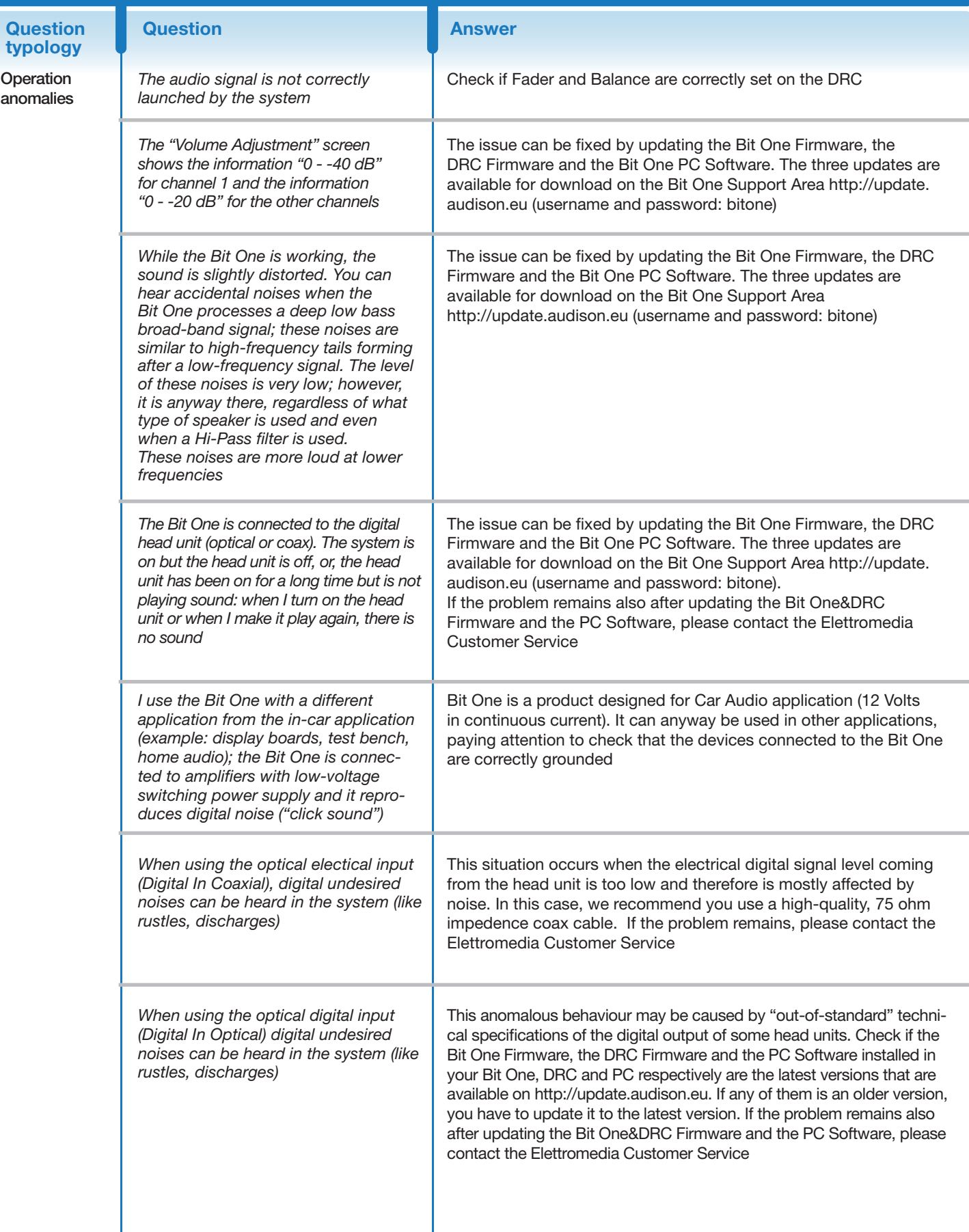

#### 18/11/2009 Pagine 4/6

# audison

## Frequently Asked **Questions**

audison

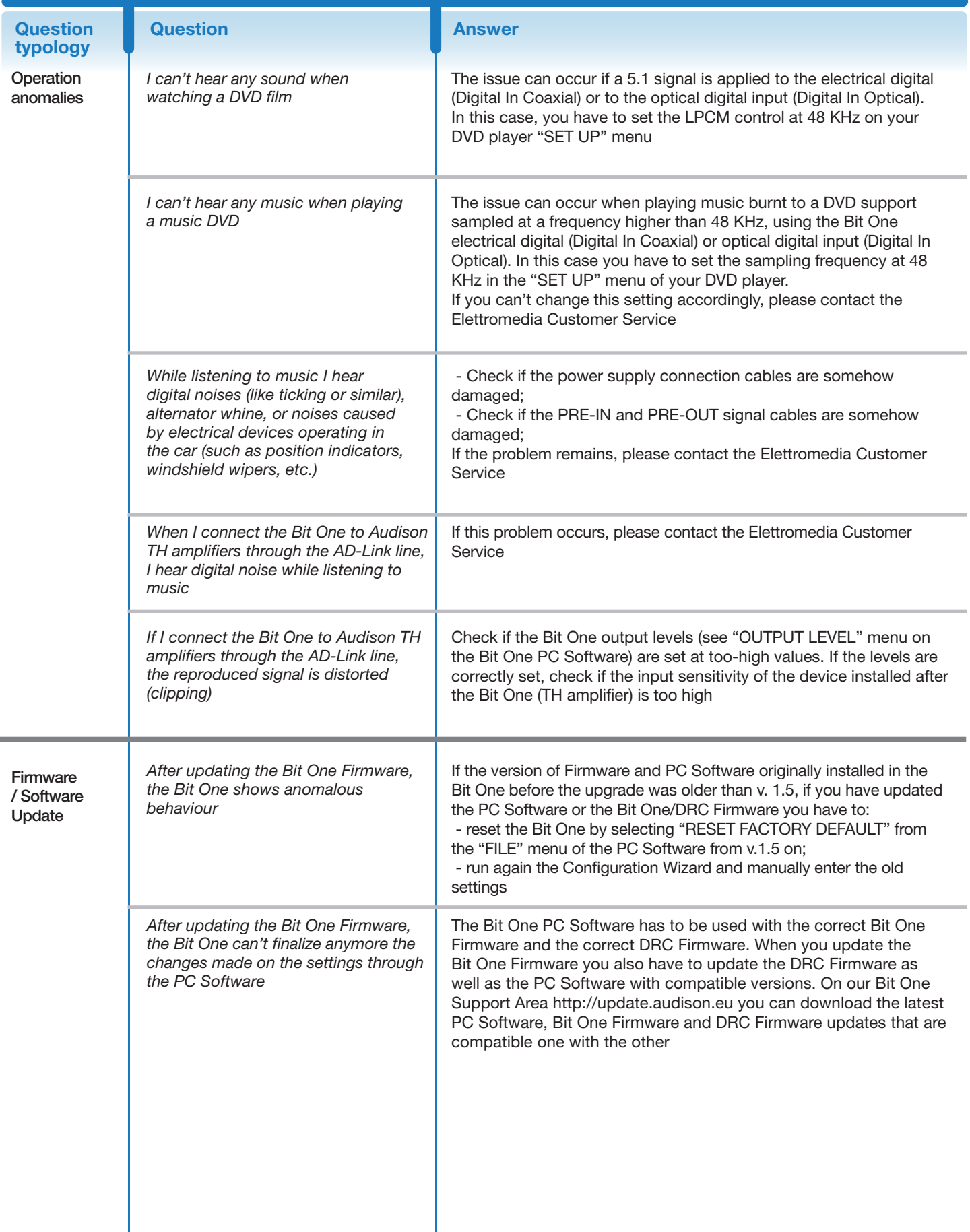

#### 18/11/2009 Pagine 5/6

## Frequently Asked **Questions**

audison

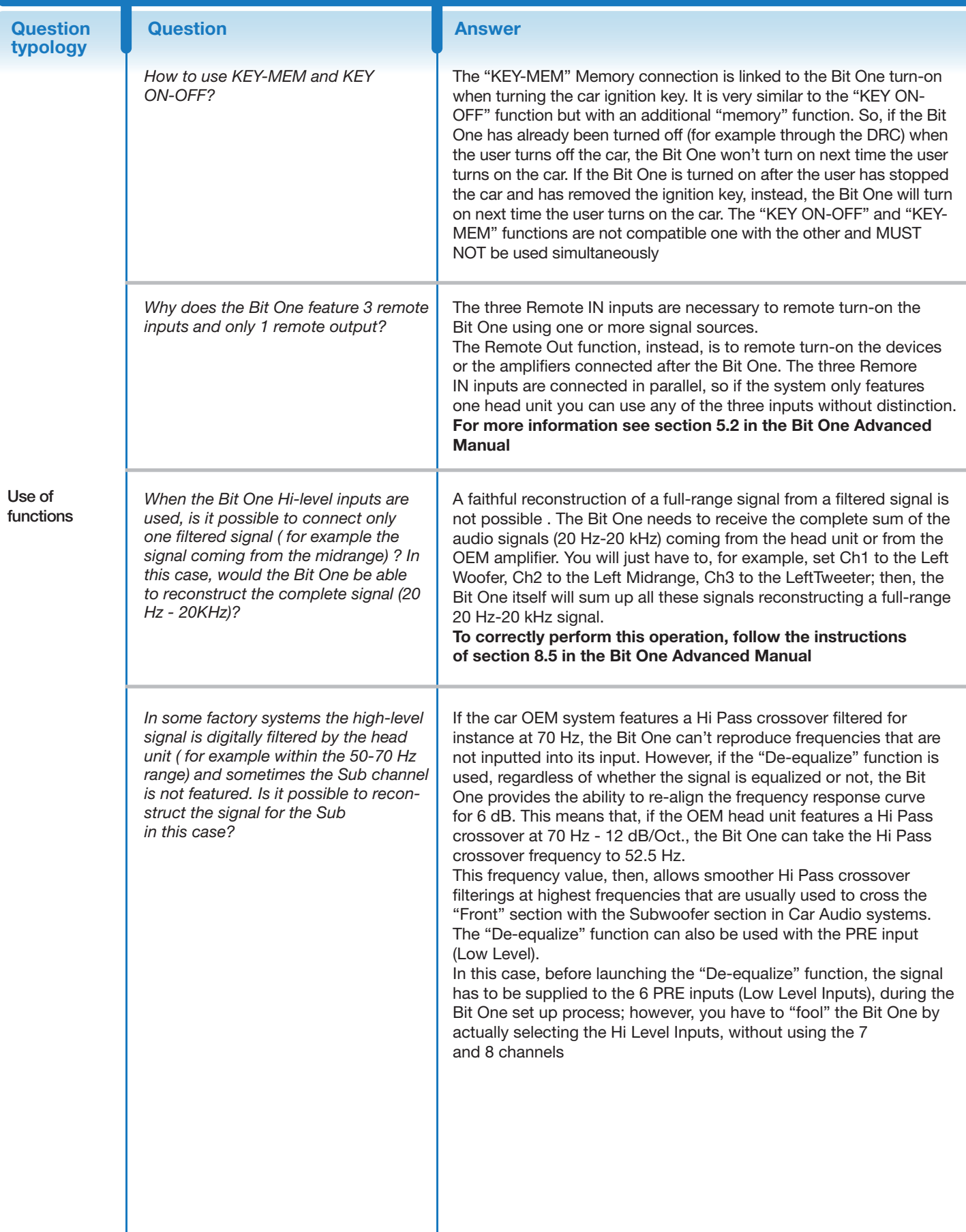

18/11/2009 Pagine 6/6

**www.audison.eu**